# **ПОДХОДЫ К ДИФФЕРЕНЦИАЦИИ ГРУПП ПОЛЬЗОВАТЕЛЕЙ НА ОСНОВЕ КАРТИРОВАНИЯ АКТИВНОСТИ МОЗГА**

### *А.В. Гаренская, М.А. Бакаев*

*Новосибирский государственный технический университет* Новосибирск

Моделирование поведения и дифференциация групп пользователей являются одними из актуальных задач в условиях роста числа пользователей различных Интернет-платформ. Для моделирования поведения потребителей контента требуется учитывать не только субъективную оценку его привлекательности и значимости, но и нейрофизиологические корреляты индивидуальных особенностей восприятия информации и принятия решения [1].

На данный момент для получения сведений о поведении пользователей необходимо прибегать к использованию различных сервисов, с помощью которых можно собрать некоторую информацию о пользователях, например, просмотреть историю кликов, переход на другие страницы сайта, время, проведённое на сайте, и т.д. Проблема заключается в том, что данные, полученные подобными способами, не такие точные и не всегда однозначно интерпретируются. Каждый пользователь имеет индивидуальные особенности, представленными специализированными нейронными сетями, которые формируются в мозге в процессе получения опыта и обучения. Данные особенности отражаются при картировании активности мозга, однако проблема заключается в количественной оценке показателей индивидуальности.

В данной статье приводится сравнение и выбор эффективного инструмента для сравнения результатов картирования электрической активности мозга (представленной в электроэнцефалограммах – ЭЭГ) людей с целью выяснения наибольших и наименьших межгрупповых и внтуригрупповых различий.

ЭЭГ оценивает электрическую активность головного мозга и применяется для оценки восприятия аудио- и визуального контента различными пользователями. К преимуществам данного инструмента можно отнести неинвазивность метода, возможность совместного использования с другими методами, большой опыт исследований, возможность получения трёхмерной локализации выявляемой активности мозга.

В настоящее время применяют различные методы компьютерного анализа ЭЭГ. Наиболее часто используют спектральный анализ, который позволяет математически выделять и исследовать частотные характеристики ЭЭГ, при этом используется быстрое преобразование Фурье, основанное на представлении исходного сигнала в виде суммы синусоид различных частот и амплитуд. По данным спектрального анализа можно построить топографические карты выраженности мощности биопотенциалов в разных частотных диапазонах. Существует ряд инструментов, которые позволяют строить подобные карты на основе результатов ЭЭГ, к ним можно отнести WinEEG, EEGLAB, EEG studio и т.д. В рамках данной работы применялся инструмент WinEEG [2].

Для анализа записей ЭЭГ в первую очередь следует подготовить исходный электроэнцефалографический сигнал, то есть устранить из него физиологические артефакты. К физиологическим артефактам можно отнести:

- артефакты движения мышц;
- артефакты движения глаз;
- артефакты, связанные с регистрацией электрической активности сердца;

– артефакты, связанные с пульсацией сосудов (при близком расположении сосуда от регистрирующего электрода;

– артефакты, связанные с дыханием.

Проиллюстрируем на примере процесс устранения артефактов. На рисунке 1 представлена исходная электроэнцефалограмма испытуемого.

Далее для получения более точных результатов в рамках дальнейшего исследования выделим и удалим из исходных записей физиологические артефакты с помощью программы. На рисунке 2 представим очищенную запись ЭЭГ. На данном рисунке заметны изменения по сравнению с записью, представленной на первом рисунке. Запись выглядит более сглаженной, некоторые всплески выровнялись, например, на 9 секунде (на рисунках данный интервал выделен линиями).

Далее перейдём к непосредственному построению карт активности головного мозга. На рисунке 3 представлена карта активного головного мозга, которая построена по всей записи. На данном рисунке представлена сама карта, шкала и ритмы ЭЭГ, по которым была построена карта. По карте видно, что наибольшая активность в течение эксперимента наблюдается в теменно-затылочной доле мозга.

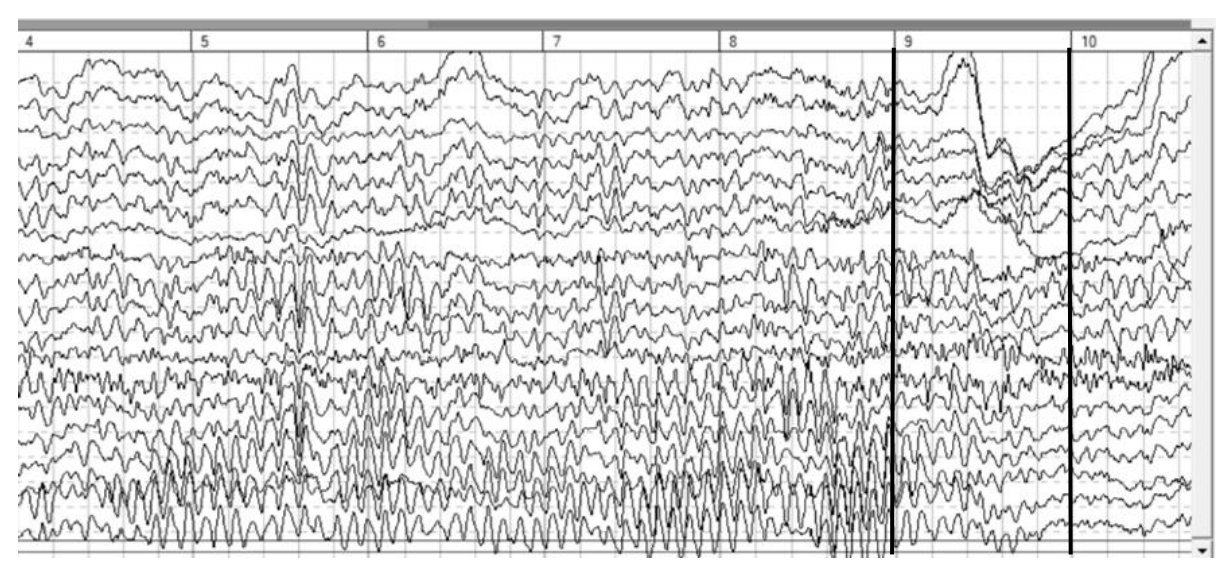

**Рис. 1.** Исходная запись ЭЭГ

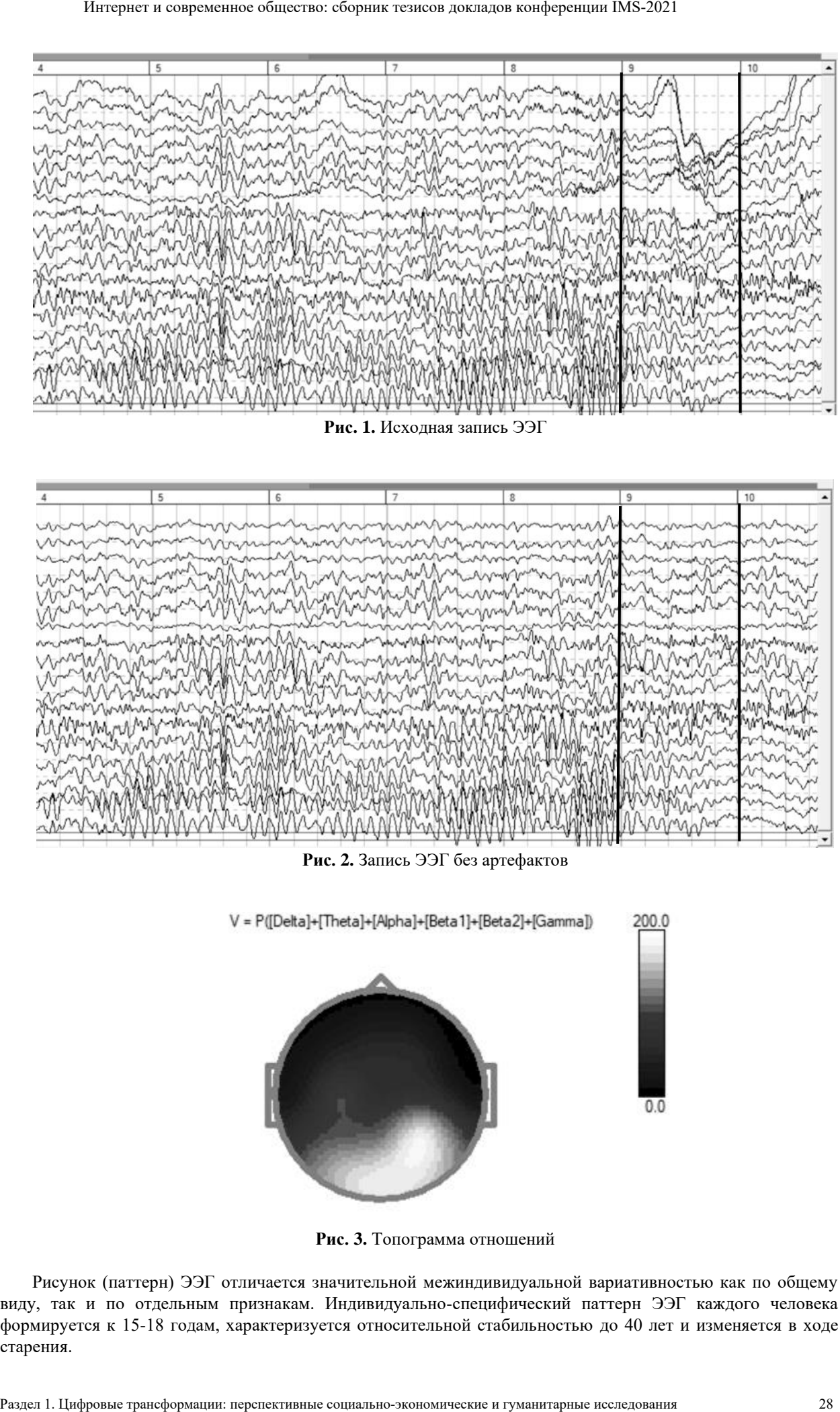

**Рис. 2.** Запись ЭЭГ без артефактов

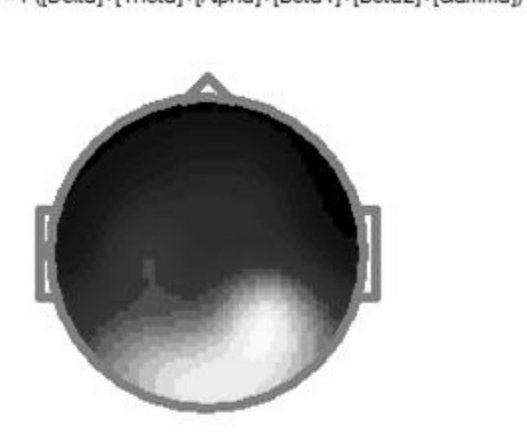

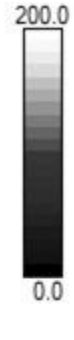

**Рис. 3.** Топограмма отношений

Рисунок (паттерн) ЭЭГ отличается значительной межиндивидуальной вариативностью как по общему виду, так и по отдельным признакам. Индивидуально-специфический паттерн ЭЭГ каждого человека формируется к 15-18 годам, характеризуется относительной стабильностью до 40 лет и изменяется в ходе старения.

Нами были взяты записи ЭЭГ пяти испытуемых, которые были записаны с открытыми и закрытыми глазами. После преобразований исходных сигналов ЭЭГ были построены карты активности мозга. Далее с помощь специализированных инструментов попарно сравним полученные карты и выделим инструмент, который даёт наиболее точные результаты. В качестве инструментов были выбраны: IMGonline.com.ua (схожесть определяется по шкале от 0 до 100%), DeepAI (измеряет дистанцию, т.е. чем ближе значение к 0, тем больше схожесть изображений), Textcompare.org (схожесть определяется по шкале от 0 до 100%). В таблицах 1, 2 и 3 представим результаты сравнения.

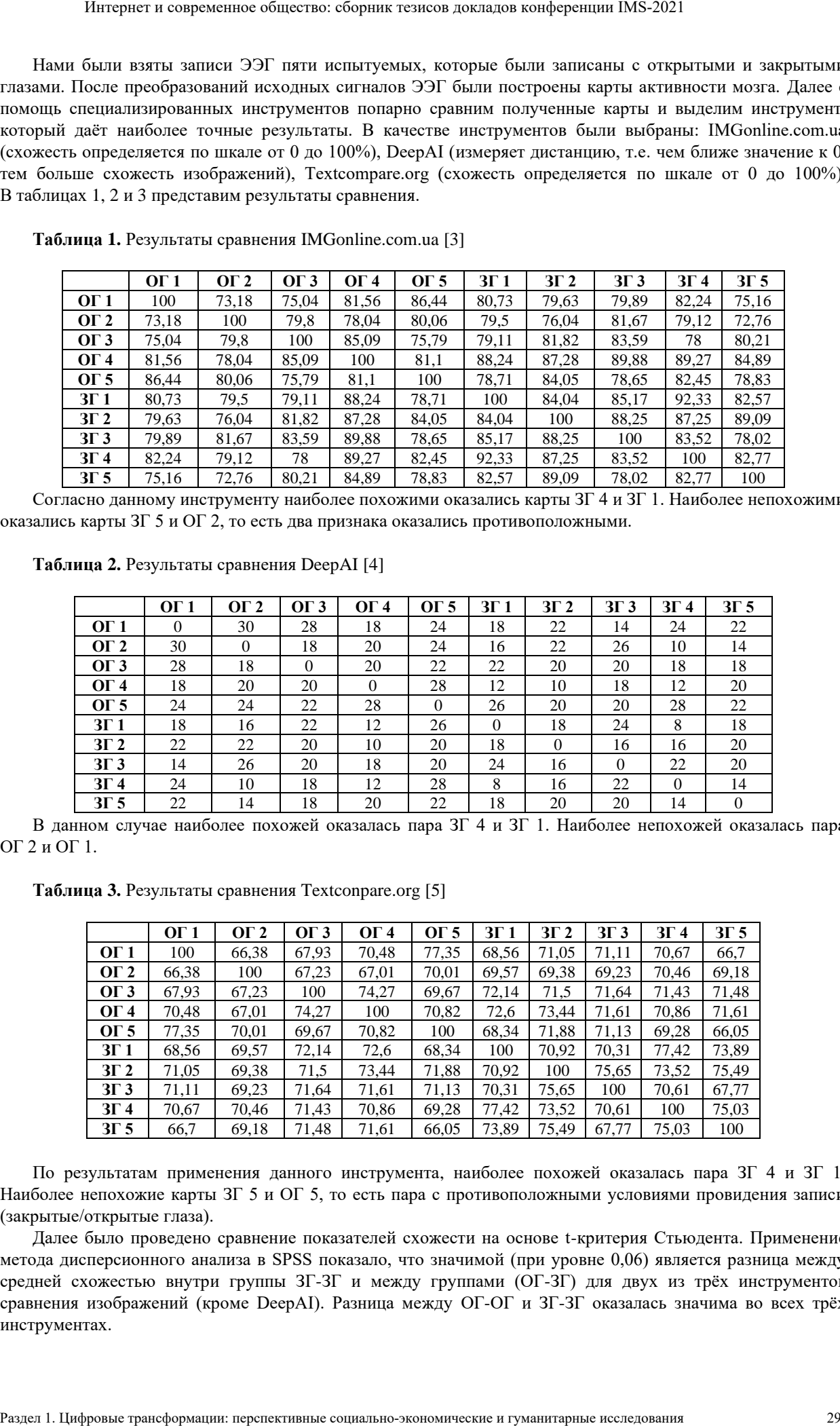

**Таблица 1.** Результаты сравнения IMGonline.com.ua [3]

Согласно данному инструменту наиболее похожими оказались карты ЗГ 4 и ЗГ 1. Наиболее непохожими оказались карты ЗГ 5 и ОГ 2, то есть два признака оказались противоположными.

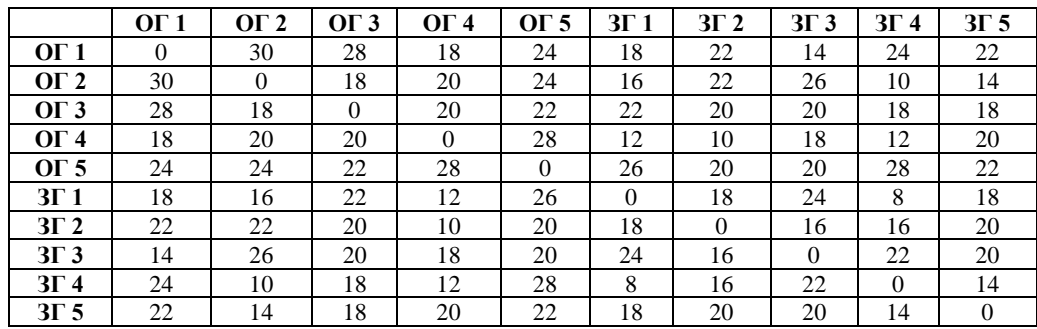

**Таблица 2.** Результаты сравнения DeepAI [4]

В данном случае наиболее похожей оказалась пара ЗГ 4 и ЗГ 1. Наиболее непохожей оказалась пара ОГ 2 и ОГ 1.

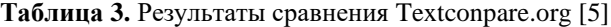

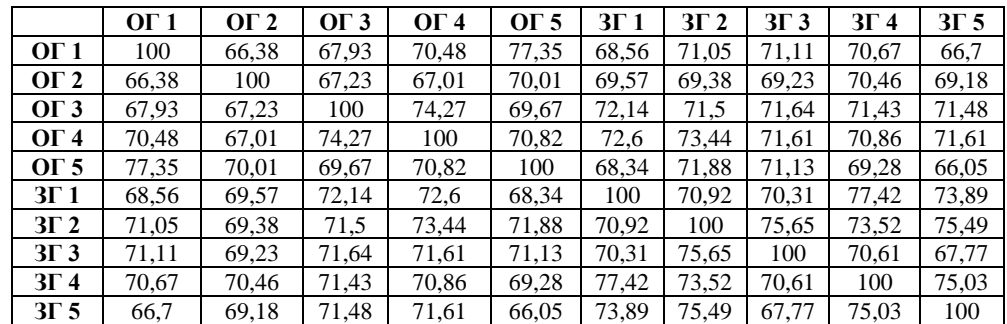

По результатам применения данного инструмента, наиболее похожей оказалась пара ЗГ 4 и ЗГ 1. Наиболее непохожие карты ЗГ 5 и ОГ 5, то есть пара с противоположными условиями провидения записи (закрытые/открытые глаза).

Далее было проведено сравнение показателей схожести на основе t-критерия Стьюдента. Применение метода дисперсионного анализа в SPSS показало, что значимой (при уровне 0,06) является разница между средней схожестью внутри группы ЗГ-ЗГ и между группами (ОГ-ЗГ) для двух из трёх инструментов сравнения изображений (кроме DeepAI). Разница между ОГ-ОГ и ЗГ-ЗГ оказалась значима во всех трёх инструментах.

Наши результаты подтвердили тот факт, что ОГ-ОГ действительно не является гомогенной группой, а схожесть внутри группы ЗГ-ЗГ может использоваться как референтное значение при применении предложенного нами подхода – выявлении существенных отличий между картами функциональной активности мозга.

Таким образом, проведённое исследование показывает, что тепловые карты, построенные на основе ЭЭГ, в дальнейшем можно будет использовать для дифференциации пользователей на группы, что позволит более точно смоделировать их поведение. Разрабатываемый программный продукт может быть использован продукт-менеджерами различных Интернет-платформ для персонализации контента, для улучшения взаимодействия пользователей с Интернет-ресурсом и веб-дизайнерами для улучшения интерфейса.

Исследование выполнено при финансовой поддержке РФФИ в рамках научного проекта № 19-29-01017.

#### ЛИТЕРАТУРА

- 1. Бочаров А.В., Богомазз С.А. Кластеризация независимых компонентов ЭЭГ для определения индивидуальных особенностей реакций, связанных с моральным выбором // Сибирский научный медицинский журнал. 2016. №1. URL: https://cyberleninka.ru/article/n/klasterizatsiya-nezavisimyhkomponentov-eeg-dlya-opredeleniya-individualnyh-osobennostey-reaktsiy-svyazannyh-s-moralnymvyborom (дата обращения 25.03.2021).
- 2. CMI Brain Research: WinEEG. URL: https://cmi.to/программы/wineeg/ (дата обращения 27.03.2021).
- 3. IMGonline.com.ua: Identify similarity between two pictures in % online. URL: https://www.imgonline.com.ua/eng/similarity-percent.php (дата обращения 28.03.2021).
- 4. DeepAI: Image Similarity API. URL: https://deepai.org/machine-learning-model/image-similarity (дата обращения 28.03.2021).
- 5. Textconpare.org. URL: https://www.textcompare.org/image/ (дата обращения 28.03.2021).

## **АННОТАЦИЯ НА РУССКОМ ЯЗЫКЕ**

В связи с возросшим числом пользователей сети Интернет возникает вопрос об их дифференциации на группы для моделирования поведения и, в последующем, оптимизации контента. В данной статье рассматривается применение сигналов ЭЭГ и картирования активности головного мозга для дифференциации пользователей на группы, в связи с тем, что при помощи данного метода отражаются индивидуальные особенности восприятия человеком контента. В рамках исследования было проведено сравнение похожести построенных карт при открытых и закрытых глазах на основе t-критерия Стьюдента. Применение метода дисперсионного анализа в SPSS показало, что значимой (при уровне 0,06) является разница между средней схожестью внутри группы ЗГ-ЗГ и между группами (ОГ-ЗГ) для двух из трёх инструментов сравнения изображений. Разница между ОГ-ОГ и ЗГ-ЗГ оказалась значима во всех трёх инструментах. Раздел 1. При при подели социально-экономические и гифровы поделения: перенения и гуманитарные трансматические и гуманитарные трансматические и гуманитарные перенения социально-экономические и гуманитарные перенения и гу

**Ключевые слова на русском языке:** дифференциация пользователей, моделирование поведения, картирование активности мозга, ЭЭГ.

### **DIFFIRENTIATION OF USER GROUPS BASED ON BRAIN ACTIVITY MAPS**

#### *A.V. Garenskaya, M.A. Bakaev*

*Novosibirsk State Technical University*  Novosibirsk

Due to the increased number of Internet users, the question arises about their differentiation into groups for modeling behavior and content optimization. This article discusses the use of EEG signals and mapping of brain activity to differentiate users into groups, due to the fact that this method reflects the individual characteristics of a person's perception of content. The study compared the similarity of the constructed maps with open and closed eyes based on the Student's t-test. The use of ANOVA in SPSS showed that significant (at the 0.06 level) is the difference between the mean similarity within the CE-CE and between groups (OE-CE) for two of the three image comparison tools. The difference between OE-OE and CE-CE was found to be significant in all three instruments.

**Keywords in English:** user differentiation, behavior modeling, brain activity mapping, EEG.